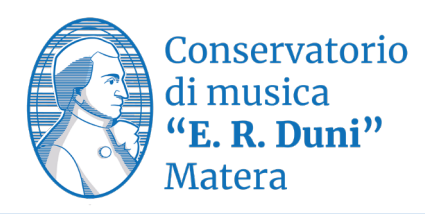

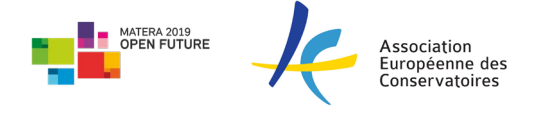

## **Indicazioni redazionali e tipografiche**

## **Esempio di struttura dell'elaborato della tesi:**

**Indice:** essere semplice e chiaro e deve registrare tutti i capitoli, sottocapitoli, paragrafi del testo, con la stessa numerazione, le stesse parole e con le stesse pagine.

La struttura della tesi (titoli dei capitoli e degli eventuali paragrafi in cui è suddivisa) deve essere riportata all'inizio dell'elaborato indicando la pagina di riferimento.

Eventualmente anche indice delle figure e delle tabelle o degli esempi musicali. Tali indici devono sempre seguire immediatamente l'indice generale separati da una interruzione di pagina.

## *Esempio:*

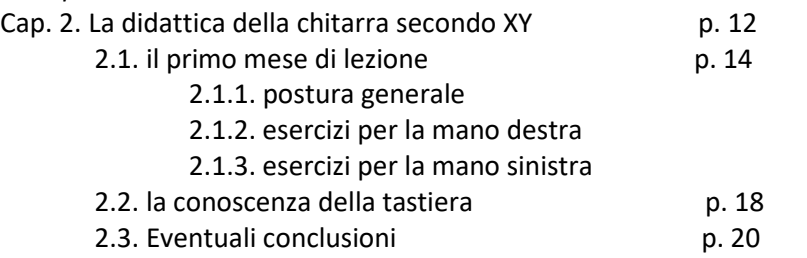

**Introduzione:** Presenta l'argomento. In genere si scrive al termine della stesura della tesi. Mira quindi anche ad indicare quali sono i contenuti dell'elaborato (struttura in capitoli ed argomento sintetico di ognuno di essi). Solitamente si aggira intorno alle due cartelle.

**Trattazione:** corpo della tesi articolato in capitoli e paragrafi logicamente collegati nell'ambito della trattazione ed internamente coerenti, con citazioni e riferimenti bibliografici. Ciascun capitolo deve trattare in modo organico uno o più argomenti tra loro correlati. Ogni capitolo, dopo il numero che lo caratterizza, deve avere un titolo.

Si consiglia, per organizzare meglio la stesura del testo e renderlo più scorrevole, di utilizzare almeno un secondo livello di divisione inserendo all'interno dei vari capitoli dei paragrafi (anch'essi titolati).

**Abstract:** riassunto

**Appendici:** eventuali

Piazza del Sedile, 75100 - Matera

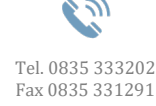

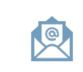

[protocollo@conservatoriomatera.it](mailto:protocollo@conservatoriomatera.it) www.conservatoriomatera.it [info@conservatoriomatera.it](mailto:info@conservatoriomatera.it) [conservatoriomatera@postecert.it](mailto:conservatoriomatera@postecert.it)

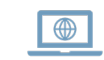

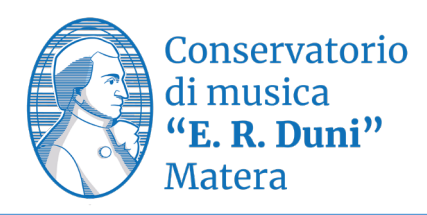

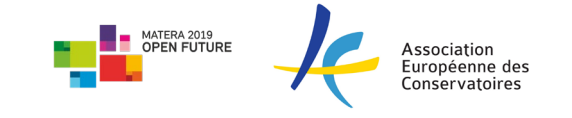

**Conclusioni:** devono essere brevi e indicare ciò che si è esposto e il relativo significato. Possono anche contenere un'analisi comparativa e relativo commento critico dei risultati presentati, con motivazioni di eventuali parti omesse ovvero non approfondite, magari indicando possibili ulteriori sviluppi.

**Bibliografia:** la bibliografia finale è redatta riportando tutti i testi citati o richiamati come riferimento a sostegno della discussione disposti in ordine alfabetico autore/titolo. Ovviamente in tale elenco finale il riferimento è all'intero documento e non – come spesso accade nelle note al testo – a specifiche pagine dello stesso.

## **Indicazioni tipografiche e redazionali**

**Definizione del carattere:** Il testo della tesi va redatto in file word, utilizzando il carattere Times New Roman, corpo 12 per la parte principale del testo e corpo 10 per le note al testo. I paragrafi vanno giustificati; si usi interlinea 1,5.

I capoversi vanno indicati con un rientro della prima riga: usare il comando Paragrafo- Rientri e spaziatura – Speciale Prima riga – Rientra di … (in questo esempio è stato scelto: Rientra di 0,5 cm).

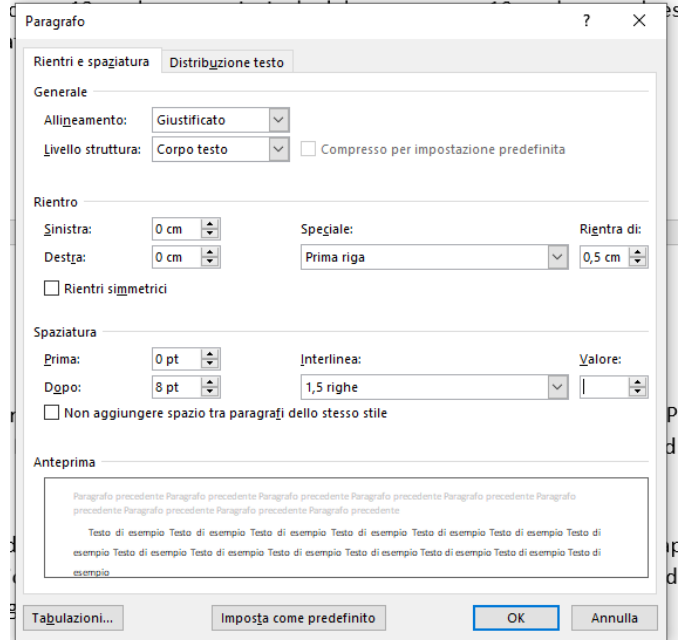

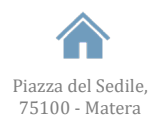

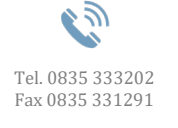

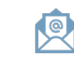

[protocollo@conservatoriomatera.it](mailto:protocollo@conservatoriomatera.it) www.conservatoriomatera.it [info@conservatoriomatera.it](mailto:info@conservatoriomatera.it) [conservatoriomatera@postecert.it](mailto:conservatoriomatera@postecert.it)

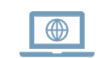

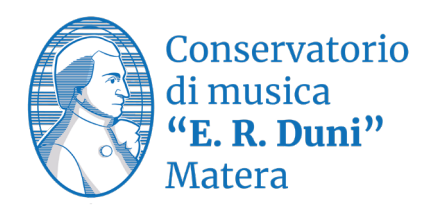

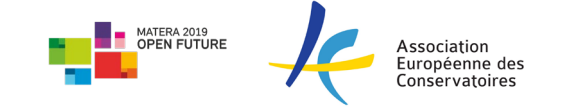

A seconda dell'ampiezza della trattazione, questa può essere suddivisa in capitoli e paragrafi: tali divisioni e suddivisioni del testo sono contrassegnate da intitolazioni e da un sistema di numerazione. Evitare l'uso di corpi diversi per titoli e testo, eventualmente utilizzare dimensioni differenti ed il grassetto.

Per i titoli di capitoli utilizzare eventualmente un corpo maggiore o il maiuscolo/maiuscoletto.

*Esempio:* CAP. 1 FORME ED ESPRESSIONI DEL CONCERTO PER VIOLINO E ORCHESTRA 1.1 Gli inizi

**Attenzione:** Il corsivo è utilizzato per indicare titoli di saggi citati, di composizioni e opere musicali, o per parole non traducibili che vengono riportate in altre lingue ad eccezione delle parole straniere ormai di uso comune anche in italiano. Anche termini ed espressioni del latino che vengano preferiti alla traduzione italiana, vanno riportati in corsivo.

**Note:** Le note al testo vanno richiamate con numerazione posta sempre dopo il segno di punteggiatura; le note vanno impaginate direttamente a piè di pagina (comando: Riferimenti – Inserisci nota a piè di pagina). Rinnovare la numerazione delle note all'inizio di ogni capitolo. Il numero che contraddistingue la nota al testo è sempre in carattere tondo, anche quando è legato a una parola in corsivo.

**Citazioni nel testo:** Brevi citazioni del pensiero altrui, che non superino le tre righe circa, sono inserite direttamente nel testo tra virgolette basse; eventuali omissioni di parti della citazione sono segnalate da tre puntini di sospensione tra parentesi quadre: […].

Citazioni più ampie delle tre righe sono riportate come passi staccati ma in corpo minore (Times New Roman 10), rientrati e con interlinea singola.

Le virgolette sono di due tipi: quelle che servono a introdurre il discorso diretto, dette "virgolette di citazione"; quelle che mettono in rilievo un termine particolare, dette "virgolette evidenzianti".

Piazza del Sedile, 75100 - Matera

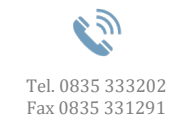

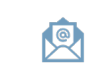

[info@conservatoriomatera.it](mailto:info@conservatoriomatera.it) [conservatoriomatera@postecert.it](mailto:conservatoriomatera@postecert.it)  $\bigoplus$ 

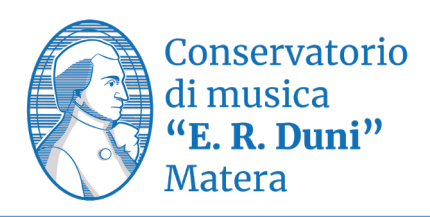

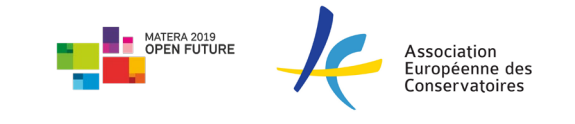

Le virgolette di citazione generalmente sono basse uncinate (« »), dette anche «sergenti», oppure alte doppie (" "), dette anche "inglesi". Nelle citazioni di secondo grado (citazione nella citazione) si utilizzano virgolette diverse da quelle della citazione di primo grado: se per la prima citazione si sono utilizzate virgolette basse uncinate, nella citazione interna si utilizzeranno virgolette alte doppie; per un'eventuale citazione di terzo grado si useranno gli apici singoli (' ').

Le virgolette evidenzianti possono essere alte doppie ("") oppure apicali (') e servono a mettere in rilievo un termine usato in un'accezione particolare.

**Citazione bibliografica:** La prima citazione di una voce bibliografica deve essere corredata di tutti gli elementi necessari alla corretta individuazione del documento: Autore (nome per esteso e cognome in maiuscoletto), Titolo dell'opera (in corsivo), Edizione (nel caso si citino edizioni successive alla prima), Luogo di edizione, Editore, data di stampa (o di copyright).

I titoli vanno citati nella loro completa estensione. Eventuali sottotitoli sono separati da punto.

Se il titolo nella sua formulazione originale comprende una o più parole in corsivo, queste sono riportate in carattere tondo.

Nel fare riferimento all'edizione di composizioni e opere musicali, è opportuno riportare anche il contributo scientifico di curatori per quanto riguarda la revisione e l'edizione moderna e/o critica.

I saggi pubblicati in periodici e riviste richiedono quali elementi della citazione: Autore, Titolo dell'articolo, titolo del periodico tra virgolette basse, annata, anno solare, numero del fascicolo o eventualmente del volume, pagine estreme dell'articolo.

Citazioni successive alla prima dello stesso scritto o documento si rendono in forma abbreviata richiamando l'autore e parte del titolo, cui si aggiunge il termine «cit.» e l'eventuale riferimento a una o più pagine del saggio.

Nella citazione (di seguito) di opere diverse di uno stesso autore, il nome dell'autore può essere sostituito con l'indicazione: ID.

Piazza del Sedile, 75100 - Matera

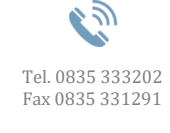

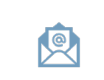

[info@conservatoriomatera.it](mailto:info@conservatoriomatera.it) [conservatoriomatera@postecert.it](mailto:conservatoriomatera@postecert.it)  $\bigoplus$ 

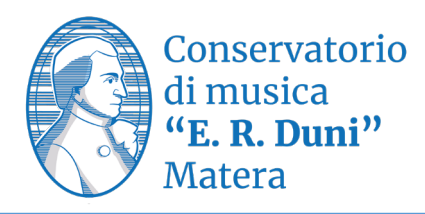

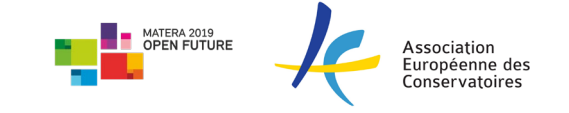

Nelle citazioni di CD, DVD, si dà indicazione dell'autore e del titolo dell'opera eseguita/rappresentata o del titolo del documento, se ne figura uno significativo o collettivo; si specificano indi luogo (sede della casa discografica e/o di produzione), etichetta e copyright.

Nella citazione di siti internet, individuare se è possibile l'autore o un'istituzione di riferimento da collegare all'indirizzo; indicare sempre la data di ultima consultazione, nei casi di indirizzi che non consentono l'identificazione univoca e duratura.

**Conteggio delle parole:** ad ogni cartella corrispondono circa 2000 battute (ad esempio, 30 righe per 60 battute), comprensive degli spazi e delle note. Digitare le battute ricordando:

- tra parola e parola: solo una battuta di spazio;
- tra parola e punto (o virgola, due punti, o punto e virgola): nessuna battuta;
- dopo punto (o virgola, o due punti, o punto e virgola): una battuta;
- le virgolette e le parentesi di apertura sono precedute ma non seguite da spazio;
- le virgolette e le parentesi di chiusura non sono precedute da spazio;
- tra l'articolo apostrofato e la parola introdotta dall'articolo, nessuna battuta;
- per i nomi con doppia iniziale, nessuna battuta fra le iniziali.

**PER LA STAMPA**: stampare solo su una facciata del foglio, non fronte retro.

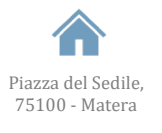

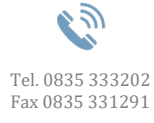

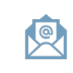

[protocollo@conservatoriomatera.it](mailto:protocollo@conservatoriomatera.it) www.conservatoriomatera.it [info@conservatoriomatera.it](mailto:info@conservatoriomatera.it) [conservatoriomatera@postecert.it](mailto:conservatoriomatera@postecert.it)

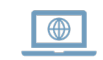